## <<After Effects CS5 >>

书名:<<After Effects CS5影视特效制作标准教程>>

- 13 ISBN 9787512311398
- 10 ISBN 7512311397

出版时间:2011-3

页数:344

字数:565000

extended by PDF and the PDF

http://www.tushu007.com

## <<After Effects CS5 >>>

11 After Effects CS5 Aft<br>CS5 After Effects CS5 After Ef-fects CS5<br>CS5 After Effects CS5<br>After Effects CS5 CS5运动追踪的使用、After Effects CS5各抠像特效的应用方法、After EffectsCS5遮罩的使用、After Effects CS5<br>CS5<br>
After Effects CS5 After Effects CS5

本书附带1张多媒体光盘,内容包括书中大量基础知识的视频教学录像,以及案例、After

Effect源文件和素材文件,以帮助读者更好地学习和掌握好书中的知识。

<<After Effects CS5 >>

```
1 After Effects CS5
1\quad11\quad 21 \t2 \t11 2 2 After Effects CS5
     1 2 3 After Effects CS5
     1.2.4 After Effects CS5
     1 2 5
     1 2 6
     1 2 7
     1 2 8
   1.3习题与上机练习
  2 After Effects CS5
  2 \quad 12 2
     2\ 2\ 12\ 2\ 2 2.3案例表现——关键帧动画
  2 4
  3 After Effects CS5
  3 \quad 1 3.2要点讲解
     3 2 1
     3 2 2
     3 2 3
     3 \t2 \t43 2 5
     3.2.6 After Effects CS5
  3 \quad 3 \quad \quad \text{---}3 4
  4 After Effects CS5
  4 1
   4.2要点讲解
     4 2 1
     4 2 2
     4 2 3 (The Smoother)
   4.3习题与上机练习
  5 After Effects CS5
  5 1
  5.2
     5 2 1
     5 2 2 Color Difference Key(September 2 2 2 Color Difference Key(September 2 2 \sim 2 2 Color Difference Key(September 2 2 2 Color Difference Key(September 2 2 2 Color Difference Key(September 2 2 2 Color Difference Key(Sep
     5 2 3 Color Key( )
     5 2 4 Color Range()
```
<<After Effects CS5 >>

```
5. 2. 5 Difference Matte(
   5 2 6 Extract()
    5.2. 7 Inner Outer Key(
by the Cuter Key (and \sim )
    5 2 8 Linear Color Key(\qquad \qquad)
    5 2 9 Luma Key(1)
    5 2 10 Spill Suppressor(Suppressor(Suppressor)
 5 3
   5 3 1
    5 3 2
 5 4
 6 After Effects CS5
 6 1
 6 2
   6 2 1
   6 2 2
6.3
 6 4
 7 After Effects CS5
 7\quad 1 7.2要点讲解
   7 2 1 Auto Color(and
    7 2 2 Auto Contrast (Chang )
    7 2 3 Auto Levels(and a better than \mathcal{P}(2, 3)7. 2. 4 Brightness&Contrast( & amp; )
      ……
 8 Ffter Effects CS5
 9   After Effects CS5
 10 After Effects CS5
```
 $11$ 

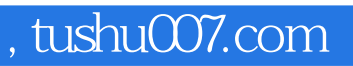

# <<After Effects CS5 >>>

本站所提供下载的PDF图书仅提供预览和简介,请支持正版图书。

更多资源请访问:http://www.tushu007.com